# C3D2-Themenabend **Erlang/OTP**

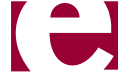

#### XX.12.2008 xmpp:astro@spaceboyz.net

## **Geschichte**

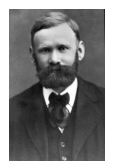

Agner Krarup Erlang (1878 – 1929) Ericsson Language 1986, 1998

# **Konzept**

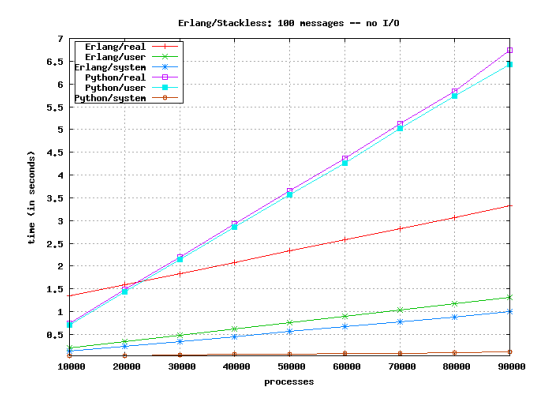

http://muharem.wordpress.com/2007/07/31/erlang-vs-stackless-python-a-first-benchmark/

# **Hilfe**

\$ erl -man erlang www.erlang.org www.trapexit.org

# **Start**

\$ erl

Erlang (BEAM) emulator version 5.6.4 [source] [async-threads:0] [kernelpoll:false]

Eshell  $V5.6.4$  (abort with  $\triangle G$ )  $1>$ 

# **Start in emacs**

- M-x erlang-shell
- M-x erlang-mode C-c C-k

### **Alles hat ein Ergebnis** Deja-vu

# **Terme**

foo. foo, bar. foo, bar, baz.

# **Alternativen**

foo; bar foo; bar; baz

# **Variablen**

beginnen mit Großbuchstaben, sind ungebunden oder gebunden

# **Matching**

- $1 > T = 3$ .
- 3
- $2 > T = 3$ .
- 3
- $3 > T = 4$ .

\*\* exception error: no match of right hand side value 4

# **Ungenutzte Variablen**

beginnen mit \_

 $1>$  = 23. 23  $2 > 42$ . 42

## **Module**

-module(worldctl).

# **Funktionen**

#### $f() \rightarrow$ 23.

# **Alternative Funktionen**

 $f(foo)$  -> 23;  $f(bar)$  -> 42.

# **Funktionen aufrufen**

Im Modul:

 $f()$ Aus anderem Modul: worldctl:f()

# **Funktionen referenzieren**

fun  $f/0$ fun worldctl:f/2

# **Keine Schleifen**

recursion: see recursion

# **Zählschleife**

 $countdown(0)$  -> ok;  $countdown(N)$  ->  $countdown(N - 1)$ .

# not tail-recursive

#### $f() \rightarrow$  $1 + f()$ .

# **Anonyme Funktionen**

### $fun()$  ->  $23$

end.

# **Anonyme Funktionen mit Alternativen**

$$
fun(foo) \rightarrow 23;
$$
  
\n
$$
(bar) \rightarrow 42
$$
  
\n
$$
42
$$
  
\n
$$
end.
$$

# **Anonyme rekursive Funktionen?**

# **Y-Combinator**

 $F = fun(F)$  ->  $F(F)$ end,  $F(F)$ .

### **case**

case Term of Pattern1 -> Action1; Pattern2 -> Action2; Pattern3 when Guard3 -> Action3; Pattern4 when Guard4 -> Action4 end.

### **if** if

 Guard1 -> Action1; Guard2 -> Action2; true -> DefaultAction end.

## **Guards**

- ... when  $V = / = 42$  ->
- ... when  $V = / = 42$ ,  $V = / = 23$  ->
- ... when  $V = := 42; V = := 23$  -> Nur BIFs!

# **Built-in Functions (BIFs)**

abs(Number)  $\rightarrow$  int() | float()  $apply(Fun, Args) \rightarrow term()$  empty()  $apply(Module, Function, Args) \rightarrow term()$ empty()

...

# **Exceptions**

2> catch  $10 = 5 + 6$ .  ${^{\prime}}$  EXIT',  ${^{\prime}}$  badmatch, 11},  $[$ {erl eval, expr, 3}]}} catch ... -> Result | {'EXIT', {What, Where}}

# **Exceptions generieren**

```
1> catch erlang:error(foo).
{^{\prime}} EXIT', {foo}, {[}er1\_eval, do\_apply, 5{},
                  \{er1 \text{ eval}, \text{expr}, 5\}{shell,exprs,6},
                  \{shell, eval express, 6\},
                  {shell,eval loop,3}}}}}
2> catch exit(foo).
{^{\prime}} EXIT', foo}3> catch throw(foo).
foo
```
# **Datentypen**

# **Atome**

foo, bar, baz, 'or anything with single quotes'.

# **Nummern**

Integers:

23, -42, 235.

Floats:

3.141592653589793.

## **Tupel**  ${foo, 23, 42}.$

# **Listen**

[], [23, 42, 235], [23 | [42 | [235 | []]]].

# **Key-Value Lists**

```
1> process info(self()).
[{current_function,{erl_eval,do_apply,5}},
  {initial_call,{erlang,apply,2}},
  status, running},
  {message_queue_len,0},
  {messages,[]},
  {links,[<0.25.0>]},
  {dictionary,[]},
  {trap_exit,false},
  {error_handler,error_handler},
  {priority,normal},
 \{aroup leader, <0.24.0>\},
  {total_heap_size,1974},
  {heap_size,987},
  {stack_size,24},
  {reductions,1299},
  {garbage_collection,[{fullsweep_after,65535},{minor_gcs,5}]},
  {suspending,[]}]
```
# **Strings**

1> [\$H, \$e, \$l, \$l, \$o, 32, 87, 111, 114, 108, 100]. "Hello World"

## **lists:map/2**

#### lists: $map(fun(N) \rightarrow N * 2 end,$ Numbers).

## **lists:filter/2**

lists:filter(fun(N)  $\rightarrow$  N rem 2 == 0 end, Numbers).

# **List Comprehensions (1)**

[N \* 2 || N <- Numbers,  $N$  rem  $2 == 0$ ].

# **List Comprehensions (2)**

- $[\{N * 2, M\}]$ 
	- $||$  N <- lists:seq(1,10),
		- $M \leftarrow$  lists:  $seq(1,10)$ ,
		- $M$  rem  $2 == 0$ ].

## **lists:foldl/2**

#### $lists: fold(fun(N, S) \rightarrow N + S \text{ end},$ 0, Numbers).

## **References**

1> make\_ref(). #Ref<0.0.0.53>

## **Weitere Datentypen**

PIDs Nodes Ports

### **Records**

#### Strukturierte Tupel (vgl. struct in C)

### **Record definieren**

 $-record(person, \{name, age = 23\})$ .

## **Neuer Record**

#person{} = {person, undefined, 23},  $\{person\}$  = "Hans" }  $=$  {person, "Hans", 23},  $\#person{name = "Frank", age = 42}$  $=$  {person, "Frank", 42}.

# **Auf Felder zugreifen**

User#person.age, User#person.name.

# **Pattern Matching mit Records**

 $person_name(\#person{name = Name}) \rightarrow Name;$  $person_name(\_)$  -> "Anonym".

# **Records durch Kopie ändern**

 $let\_{age}(\text{#person}\{age = Age\} = P)$  -> P#person{age = Age +  $1$ }.

### **Binaries**

```
read_header(<<HData:12/binary, RData/binary>>) ->
     <<ID:16/unsigned, QR:1, OpCode:4, AA:1, TC:1, 
      RD:1, RA:1, Z:3, RCode:4, QDCount:16/unsigned,
      ANCount:16/unsigned, NSCount:16/unsigned,
      ARCount:16/unsigned>> = HData,
     {#dns_header{id=ID, qr=QR, opcode=OpCode, aa=AA, tc=TC, 
                  rd=RD, ra=RA, z=Z, rcode=RCode, qdcount=QDCount, 
                  ancount=ANCount, nscount=NSCount, arcount=ARCount},
      RData}.
```
### **Macros**

-define(FOO, 23). ?FOO.

### **Macros & Parameter**

-define(SECOND(List), lists:nth(2, List)). ?SECOND([23, 42]).

# **Konkurrente Programmierung**

### **Neuer Prozess**

 $span(fun() \rightarrow ... end).$ 

### **Nachrichten senden**

Pid ! Term.

# **Nachrichten empfangen**

#### receive

Pattern1 -> Action1; Pattern2 when Guard2 -> Action2 end.

# **Nachrichten empfangen mit Timeout**

receive

Pattern1 -> Action1; Pattern2 when Guard2 -> Action2 after Timeout -> TimeoutAction end.

# **Linking**

link(Pid), spawn  $link(fun() \rightarrow ...$ end).

# **trap\_exit**

#### process\_flag(trap\_exit, true), receive  ${EXIT', From, Reason} \rightarrow ...$ end.

# **Registering PIDs**

register(queue, Pid), queue ! {enqueue, Item}.

#### **Sockets**

# **Active Sockets (1)**

{active, false}; {active, once}; {active, true}.

# **Active Sockets (2)**

#### receive ->

 $\{ \text{top}, \text{Sock}, \text{Bin} \}$  -> Action1; {tcp\_closed, Sock} -> Action2; {tcp\_error, Sock, Reason} -> Action3 end.

## **OTP**

Open Telecom Platform — erweiterte Standardbibliothek

#### **gen\_server**

#### Was erwartet man von einem Server?

# **Key-Value Storage Server (1)**

```
-module(kv).
-export([loop/1]).
loop(KV) ->
   receive
    {From, get, Key} \rightarrow case lists:keysearch(Key, 1, KV) of
           {value, {Key, Value}} -> From ! {value, Value};
           false -> From ! not_found
         end,
        N \in WKV = KV;
     {From, set, Key, Value} ->
        NewKV = [\{Key, Value\} | lists:keydelete(Key, 1, KV)], From ! set
   end,
   ?MODULE:loop(NewKV).
```
# **Key-Value Storage Server (2)**

```
-export([start_link/0, get/2, set/3]).
```

```
start link() ->
  spawn link(fun() \rightarrow loop([]) end).
```

```
get(Pid, Key) ->
  Pid ! {self(), get, Key},
   receive
       {value, Value} -> Value;
        not found -> exit(not found)
   end.
```

```
set(Pid, Key, Value) ->
  Pid ! {self(), set, Key, Value},
  receive
      set -> ok
   end.
```
# **gen\_server API (1)**

gen\_server:start\_link(Module, Args, Options) -> {ok, Pid} | ignore | {error, Error}

gen\_server:start\_link(ServerName, Module, Args, Options) -> {ok, Pid} | ignore | {error, Error}

# **gen\_server Callbacks (1)**

init(Args)

-> {ok, State}

terminate(Reason, State)

code\_change(OldVsn, State, Extra) -> {ok, NewState}

# **gen\_server Callbacks (2)**

handle call(Request, From, State)

 -> {reply, Reply, NewState} | {noreply, NewState} | {stop, Reason, Reply, NewState}

handle cast(Request, State) -> {noreply, NewState} | {stop, Reason, NewState}

handle\_info(Info, State) -> {noreply, NewState} | {stop, Reason, NewState}

## **gen\_server API (2)**

call(Name | Pid, Request)

- -> Reply
- call(Name | Pid, Request, Timeout)
	- -> Reply

cast(Name | Pid, Request)
### **Mnesia**

- Relational
- Transactional
- In-Memory
- Erlang-only
- Distributed

## **Mnesia: Creating a RAMbased table**

-record(person, {name, age}).

```
mnesia:create_table(person,
                    [{attributes,
                       record_info(fields, person)}]).
```
#### **Mnesia: Operations**

read(Tab, Key) -> [Records]

write(Record) write(Tab, Record, LockKind)

delete(Tab, Key, LockKind) delete\_object(Record) delete\_object(Tab, Record, LockKind)

#### **Mnesia: Transactions**

- mnesia:transaction(fun() -> ... end)
	- -> {atomic, ResultOfFun}
		- | {aborted, Reason}

## **Mnesia: Locking (1)**

```
F = fun() ->
      Values = mnesia:read(table, Key),
       NewValues = waste_cpu(Values),
       [mnesia:write(Value)
        || Value <- NewValues]
     end,
mnesia:transaction(F).
```
## **Mnesia: Locking (2)**

#### $F = \text{fun}() \rightarrow$

mnesia:write lock table(table), Values = mnesia:read(table, Key), NewValues = waste\_cpu(Values), [mnesia:write(Value) || Value <- NewValues] end, mnesia:transaction(F).

#### **Mnesia: Dirty Operations**

dirty read(Tab, Key)

dirty write(Record)

dirty\_delete(Tab, Key) dirty delete object(Record)

# **Mnesia: Match Expressions (1)**

```
mnesia:select(channel_user,
                    [\{\text{#channel user}\}\text{client} = \text{Nick},channel = \sqrt{51'},
                     [ ] , [ ' $1' ] ] ]
```
# **Mnesia: Match Expressions (2)**

```
mnesia:select(person,
                  [ {#person{age = '$1',
                              \| \_ = '\|'},
                    [{orelse,
                     \{ ' \lt' , ' \$1', 18},
                     \{ '>', 'S1', 67 \}],
                   [ '§_'] \}])
```